# PHY604 Lecture 9

October 3, 2023

### Review: Elliptical orbit with adaptive 4<sup>th</sup>-order RK

Circular: *x*<sub>0</sub>= 1 AU *vy*<sup>0</sup> =6.283185 AU/year

y position

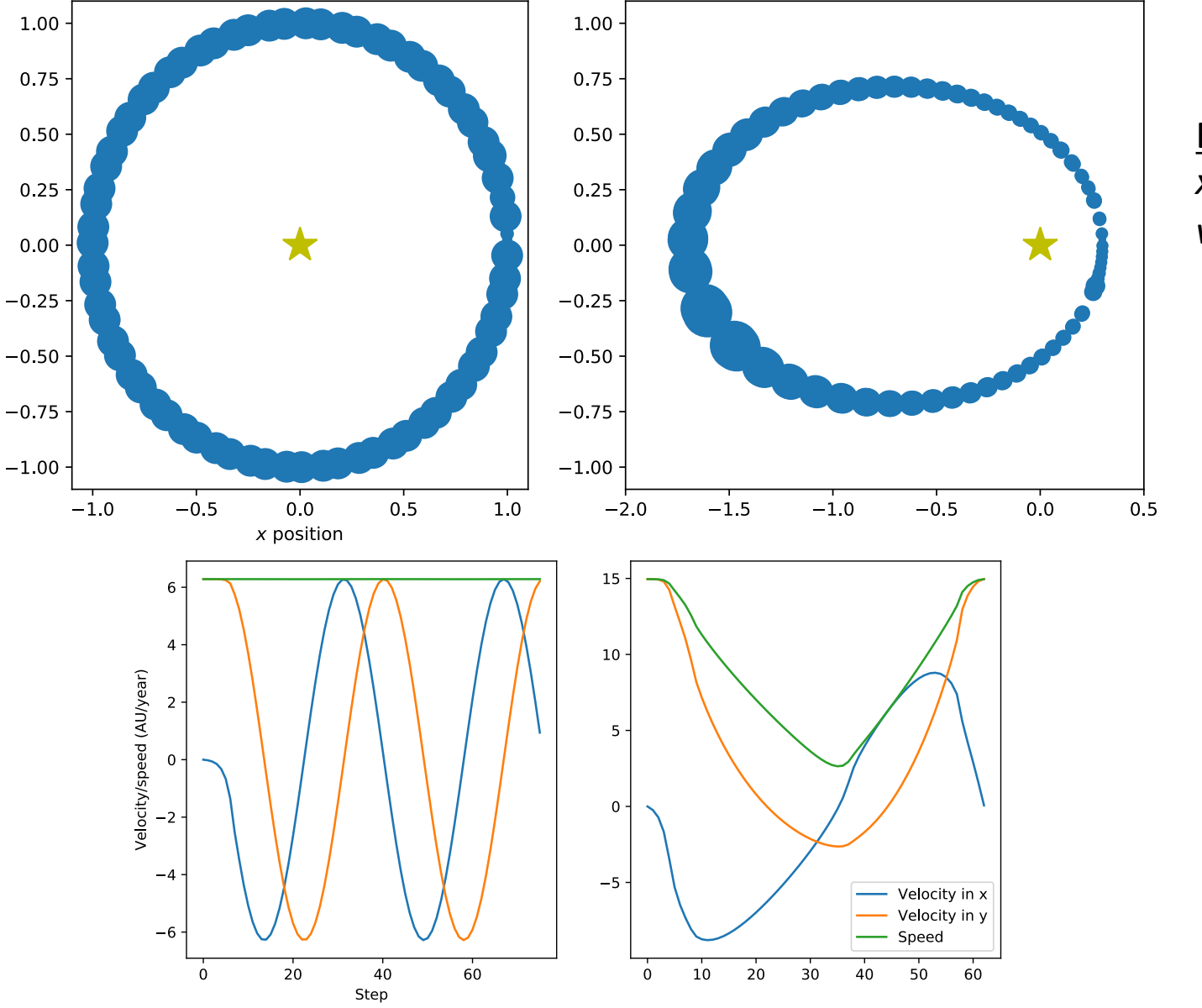

Elliptical:  $x_0$ = 0.3 AU *vy*<sup>0</sup> =14.955378 AU/year

#### Review: Leapfrog method versus 2<sup>nd</sup> order RK

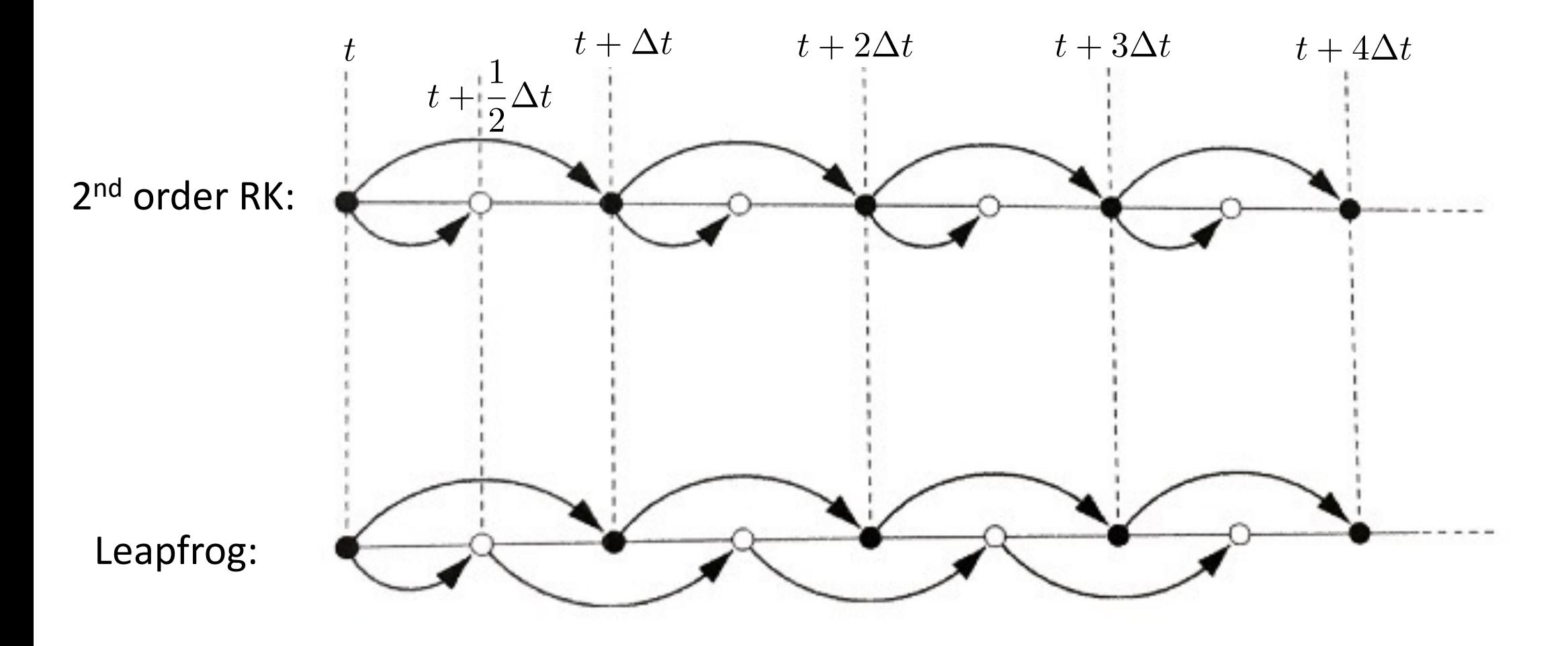

#### Review: Time-reversal symmetry and energy conservation!

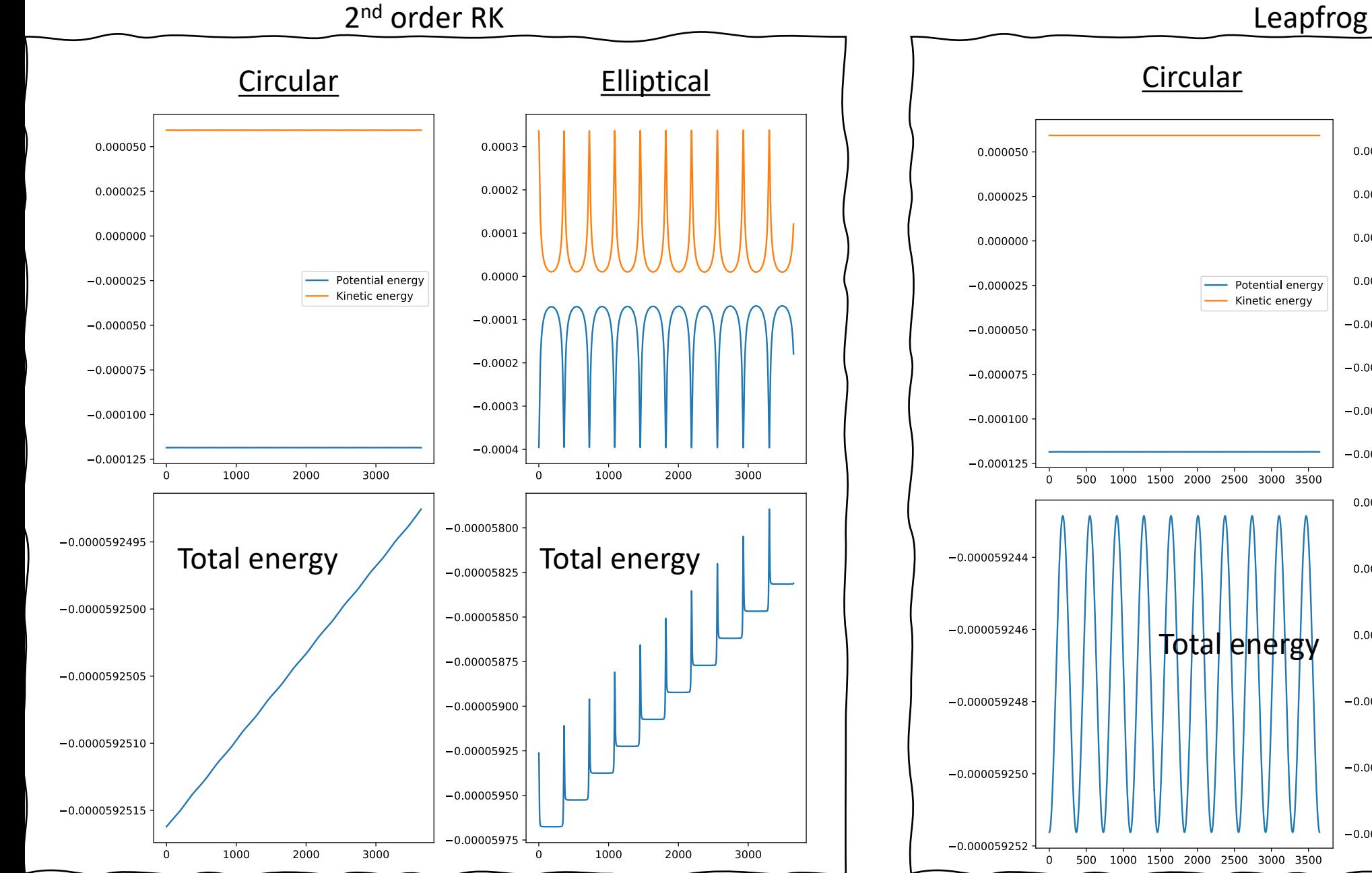

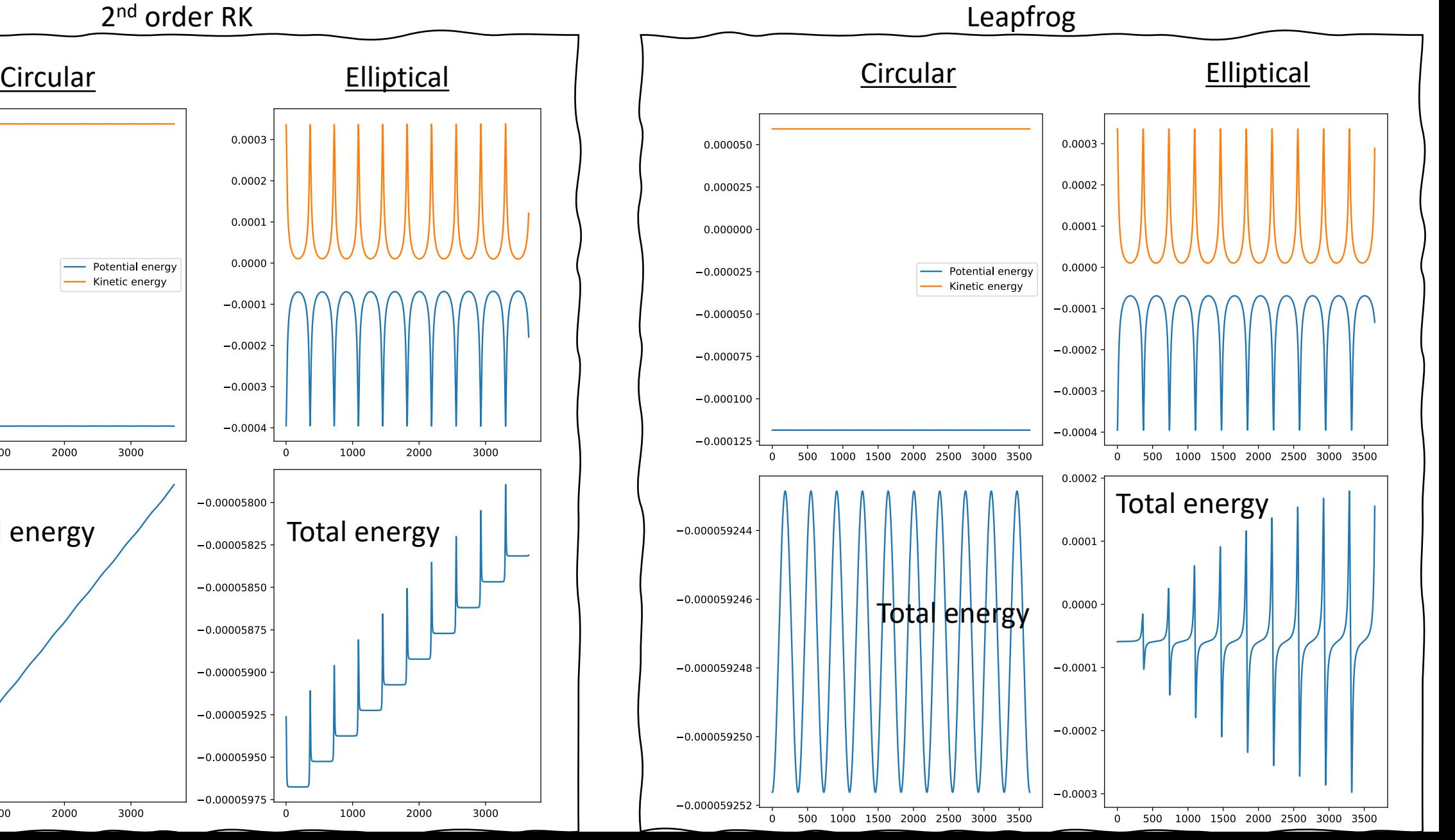

## Today's lecture: ODEs and Linear Algebra

- Beyond RK: Other methods for ODEs
	- Verlet method
	- Bulirsch-Stoer Method
- Boundary Value problems
- Eigenvalue problems

### Verlet method for equations of motion using leapfrog method

• For this method we will limit ourselves to ODEs of the form of equations of motion:

$$
\frac{d\mathbf{x}}{dt} = \mathbf{v}(t), \quad \frac{d\mathbf{v}}{dt} = \mathbf{f}(\mathbf{x}, t)
$$

- (i.e., where the RHS of the first equation does not depend on **x**)
- In that case, we can do the leapfrog method with two equations

Position only at integer steps

$$
\mathbf{x}(t + \Delta t) = \mathbf{x}(t) + \Delta t \mathbf{v}\left(t + \frac{1}{2}\Delta t\right)
$$

Velocity only at half-integer steps

$$
\mathbf{v}(t + \frac{3}{2}\Delta t) = \mathbf{v}(t + \frac{1}{2}\Delta t) + \Delta t \mathbf{f}[\mathbf{x}(t + \Delta t), t + \Delta t]
$$

### What if we want to know, e.g., the total energy at a point?

- Total energy requires knowing **x** and **v** at the same point
- Let's just step the velocity back half a step with Euler's method:  $\mathbf{v}(t+$ 1 2  $\Delta t) = \mathbf{v}(t+\Delta t) - \frac{1}{2}$ 2  $\Delta t \mathbf{f}[\mathbf{x}(t+\Delta t), t+\Delta t]$
- Rearrange to get:

$$
\mathbf{v}(t + \Delta t) = \mathbf{v}(t + \frac{1}{2}\Delta t) + \frac{1}{2}\Delta t \mathbf{f}[\mathbf{x}(t + \Delta t), t + \Delta t]
$$

• Gives velocity at integer points from quantities we have already calculated

### Verlet method: Leapfrog in this specific situation of, e.g., EOM:

• First do an initial half step:

$$
\mathbf{v}(t + \frac{1}{2}\Delta t) = \mathbf{v}(t) + \frac{1}{2}\Delta t \mathbf{f}[\mathbf{x}(t), t]
$$

• Then repeatedly apply:

$$
\mathbf{x}(t + \Delta t) = \mathbf{x}(t) + \Delta t \mathbf{v} \left( t + \frac{1}{2} \Delta t \right)
$$

$$
\mathbf{k} = \Delta t \mathbf{f} \left[ \mathbf{x}(t + \Delta t), t + \Delta t \right]
$$

$$
\mathbf{v}(t + \Delta t) = \mathbf{v}(t + \frac{1}{2} \Delta t) + \frac{1}{2} \mathbf{k}
$$

$$
\mathbf{v}(t + \frac{3}{2} \Delta t) = \mathbf{v}(t + \frac{1}{2} \Delta t) + \mathbf{k}
$$

#### Error of leapfrog/Verlet is even in step size

- Error for a single step is proportional to  $\Delta t^3$  to leading order
- What about the other orders? Time reversal symmetry gives:

$$
\epsilon(-\Delta t) = -\epsilon(\Delta t)
$$

• So, the error is an odd function:

$$
\epsilon(\Delta t) = c_3 \Delta t^3 + c_5 \Delta t^5 + c_7 \Delta t^7 + \dots
$$

• But total error is one order less when we accumulate over all steps:

$$
\epsilon_{\rm tot}(\Delta t) = \epsilon(\Delta t) \times \frac{t_f - t_0}{\Delta t}
$$

 $\cdot$  So:

$$
\epsilon_{\rm tot}(\Delta t) = b_2 \Delta t^2 + b_4 \Delta t^4 + b_6 \Delta t^6 + \dots
$$

#### Wait, what about initial Euler half step?

$$
\mathbf{v}(t + \frac{1}{2}\Delta t) = \mathbf{v}(t) + \frac{1}{2}\Delta t \mathbf{f}[\mathbf{x}(t), t]
$$

- Introduces odd (and even) higher-order errors
- We can get rid of these errors with the following procedure.

#### Removing errors from initial Euler half step

• Define variable at integer and half steps:

• Then:  $x_1^{\text{half}} = x_0^{\text{int}} +$  $x_1^{\text{int}} = x_0^{\text{int}} + \Delta t f(x_1^{\text{half}}, t +$ 1 2  $\Delta t)$  $x_2^{\text{half}} = x_1^{\text{half}}, t + \Delta t f(x_1^{\text{int}}, t + \Delta t)$  $x_2^{\text{int}} = x_1^{\text{int}} + \Delta t f(x_2^{\text{half}}, t +$ 3 2  $\Delta t)$ . . . . . .  $x_{m+1}^{\text{half}} = x_m^{\text{half}} + \Delta t f(x_m^{\text{int}}, t + m\Delta t)$  $x_{m+1}^{\text{int}} = x_m^{\text{int}} + \Delta t f(x_{m+1}^{\text{half}}, t + (m +$ 1  $)\Delta t)$ 

 $x_0^{\text{int}} = x(t)$ 

1

 $\Delta t f(x_0^{\rm int},t)$ 

2

### Removing errors from initial Euler half step: Modified midpoint method

- Take  $t_f$  as the final time of the calculation, achieved at step *n*
- We can write the final solution for  $x(t+t_f)$  in two ways:

$$
x(t + t_f) = x_n^{\text{int}} = x_n^{\text{half}} + \frac{1}{2}\Delta t f(x_n^{\text{int}}, t + t_f)
$$

• Or we can use the average of the two:

$$
x(t+t_f) = \frac{1}{2} \left[ x_n^{\text{int}} + x_n^{\text{half}} + \frac{1}{2} \Delta t f(x_n^{\text{int}}, t+t_f) \right]
$$

- This cancels the error from the initial Euler step!
	- Proved by mathematician William Gragg in 1965
- Modified midpoint method: Using the iterative steps from the previous slide and the above expression for  $x(t+t_f)$

### Bulirsch-Stoer Method

- Why do we care about the modified midpoint method and evenpowered errors? They are the basis of the Bulirsch-Stoer Method
- This method combines the modified midpoint method with Richardson extrapolation (e.g., the Romberg method for integrals)

### Simple example of Bulirsch-Stoer: First order ODE with one variable

• Equation: 
$$
\frac{dx}{dt} = f(x, t)
$$

- We would like to solve from *t* to  $t_f$ , with  $x(t)$  given
- Start by using the modified midpoint method with a single step  $\Delta t_1 = t_f$ 
	- More specifically, two half steps
	- Call this estimate  $R_{1,1}$
- Now perform the calculation for  $\Delta t_2=1/2$   $t_f$  to get  $R_{2,1}$

#### Performing Richardson extrapolation

• We can write the "exact" expressions since we know the form of the errors (using  $\Delta t_1 = 2 \Delta t_2$ )

$$
x(t + t_f) = R_{2,1} + c_1 \Delta t_2^2 + \mathcal{O}(\Delta t_2^4)
$$
  

$$
x(t + t_f) = R_{1,1} + c_1 \Delta t_1^2 + \mathcal{O}(\Delta t_1^4) = R_{1,1} + 4c_1 \Delta t_2^2 + \mathcal{O}(\Delta t_2^4)
$$

• So: 
$$
c_1 \Delta t_2^2 = \frac{1}{3}(R_{2,1} - R_{1,1})
$$

• And:

New estimate accurate to fourth order!

$$
x(t + t_f) = R_{2,1} + \frac{1}{3}(R_{2,1} - R_{1,1}) + \mathcal{O}(\Delta t_2^4)
$$
  

$$
R_{2,2}
$$

### Performing Richardson extrapolation, cont.

- Let's do another step: Calculate  $R_{3,1}$  with  $\Delta t_3$ =1/3  $t_f$
- Following the same steps as before:

$$
R_{3,2} = R_{3,1} + \frac{4}{5}(R_{3,1} - R_{2,1})
$$

• Then we can write the "exact" result:

$$
x(t + t_f) = R_{3,2} + c_2 \Delta t_3^4 + \mathcal{O}(\Delta t_3^6)
$$

• From what we had previously:

$$
x(t + t_f) = R_{2,2} + c_2 \Delta t_2^4 + \mathcal{O}(\Delta t_2^6) = R_{2,2} + \frac{81}{16} c_2 \Delta t_3^4 + \mathcal{O}(\Delta t_3^6)
$$

• Equating these gives:  $c_2 \Delta t_3^4 =$ 16  $\frac{16}{65}(R_{3,2}-R_{2,2})$ 

#### Performing Richardson extrapolation, cont.

• So, we have:  $x(t + t_f) = R_{3,2} +$ 16  $\frac{10}{65}(R_{3,2}-R_{2,2}) + \mathcal{O}(\Delta t_3^6)$ 

> New estimate accurate to sixth order!

• Where: 
$$
R_{3,3} = R_{3,2} + \frac{16}{65}(R_{3,2} - R_{2,2})
$$

• Three modified midpoint steps, and already have a sixth-order error

*R3*,3

• Gain two orders of accuracy with each step

#### General Richardson extrapolation

- *n* is the number of modified midpoint steps, which gives us  $R_{n,1}$ 
	- Can obtain  $R_{n,m}$  for  $m < n$

$$
R_{n,m+1} = R_{n,m} + \frac{R_{n,m} - R_{n-1,m}}{[n/(n-1)]^{2m} - 1}
$$

• See Newman Sec. 8.5

• Which gives an estimate of the result:

 $x(t + t_f) = R_{n,m+1} + O(\Delta_n^{2m+2})$ 

$$
n = 1: \t R_{1,1}
$$
\n
$$
n = 2: \t R_{2,1} \rightarrow R_{2,2}
$$
\n
$$
n = 3: \t R_{3,1} \rightarrow R_{3,2} \rightarrow R_{3,3}
$$
\n
$$
n = 4: \t R_{4,1} \rightarrow R_{4,2} \rightarrow R_{4,3} \rightarrow R_{4,4}
$$
\n
$$
\underbrace{\bigvee_{\text{Modified}} \bigvee_{\text{Richardson extrapolation}}}
$$

(Newman)

#### Comments about Bulirsch-Stoer

- Adaptive method: Provides error and estimate
	- Continue until error is below a given accuracy
- Similar approach to Romberg integration with some key differences
	- Increase number of intervals by one in BS instead of doubling in Romberg
	- Not possible to "reuse" previous points like in Romberg
- Only provides accurate estimate for final result *x*(*t*+t*<sup>f</sup>* )
	- At intermediate points, we just get raw midpoint method estimates (accurate to  $\Delta t^2$ )
	- Not well suited if we need many (100's or 1000's) steps, so only for rather small regions, where we can get accuracy with  $\dot{\le}$  8 steps
- Can divide larger intervals into smaller ones and apply the BS method
- Can give better accuracy with less work then RK, especially for relatively smooth functions
	- RK should be used for ODEs with pathological behavior, large fluctuations, divergences, etc.

### Bulirsch-Stoer Method: Summary

- Say we would like to solve an ODE from t to  $t_f$  up to accuracy  $\delta$  per step
- First, divide the total range into N equal intervals of length  $t_H$ . Then do the following steps for each interval:
- 1. Perform a modified midpoint step with one interval from  $t$  to  $t_H$  to get *R*1,1
- 2. Increase the number of intervals by one to *n* and calculate  $R_{n,1}$  with the modified midpoint method
- 3. Calculate the "row" via Richardson extrapolation, i.e.,  $R_{n,2}...R_{n,n}$
- 4. Compare the error to the target accuracy  $\delta t_{H}$ . If it is larger than the target accuracy, return to step 2. If it is less than the target accuracy, go to the next interval.

### Example: Orbits with the Bulirsch-Stoer method

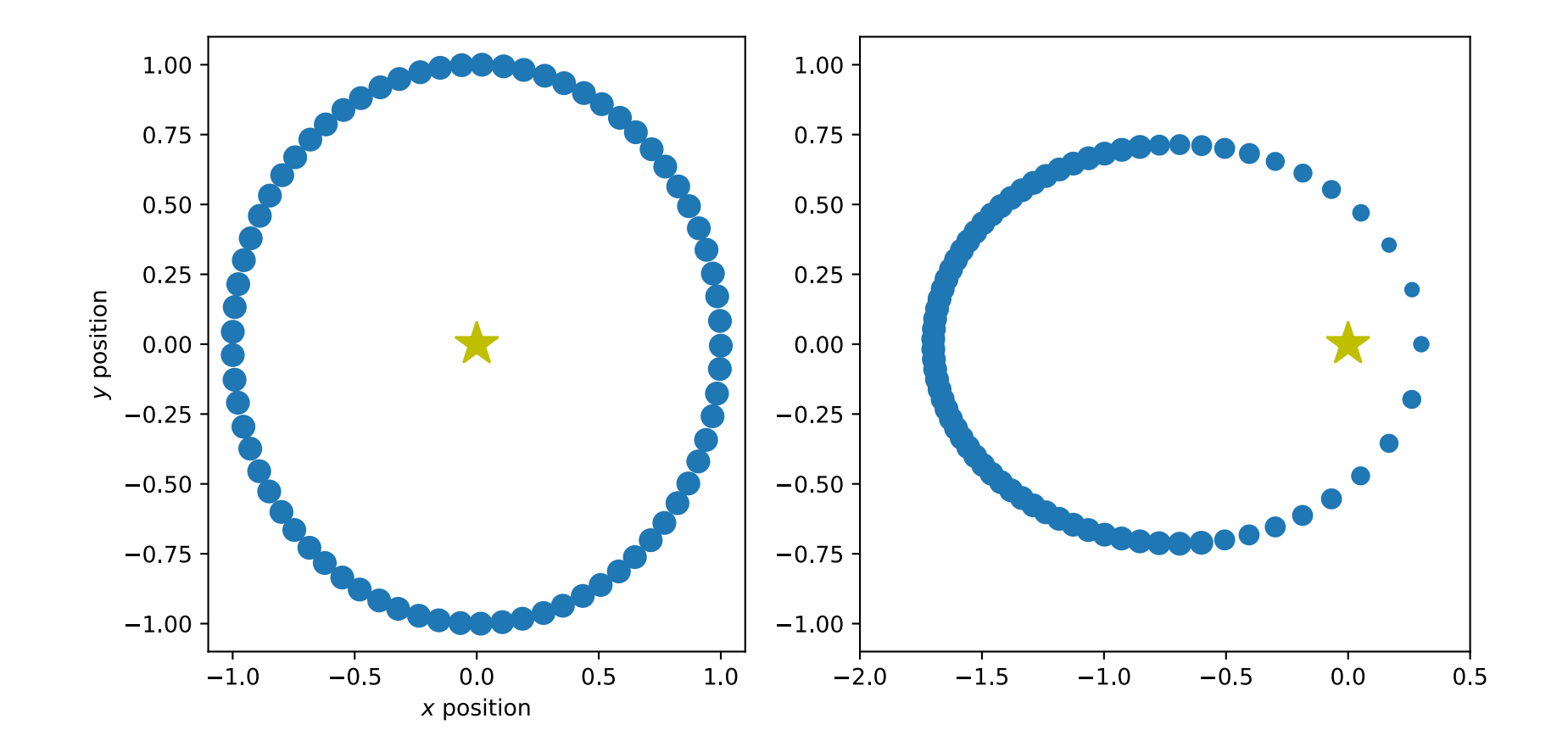

## Today's lecture: ODEs and Linear Algebra

- Beyond RK: Other methods for ODEs
	- Verlet method
	- Bulirsch-Stoer Method
- Boundary Value problems
- Eigenvalue problems

#### Boundary value problems

- The orbital example we have been studying is an initial value problem: Solving ODEs given some initial value
- Boundary value problems: Conditions needed to specify the solution given at some different (or additional) points to the initial point
	- E.g.: Find a solution for the EOM such that the trajectory passes through a specific point in the future
- Boundary value problems are more difficult to solve
	- Two methods: Shooting method and relaxation method (we will discuss the latter in terms of PDEs later)

#### Shooting method example: Ball thrown in the air

- "Trial-and-error" method: Searches for correct values of initial conditions that match a given set of boundary conditions
- Example (from Newman Sec. 8.6): Height of a ball thrown in the air

$$
\frac{d^2x}{dt^2} = -G
$$

• Guess initial conditions (initial vertical velocity) for which the ball will return to the ground at a given time *t*

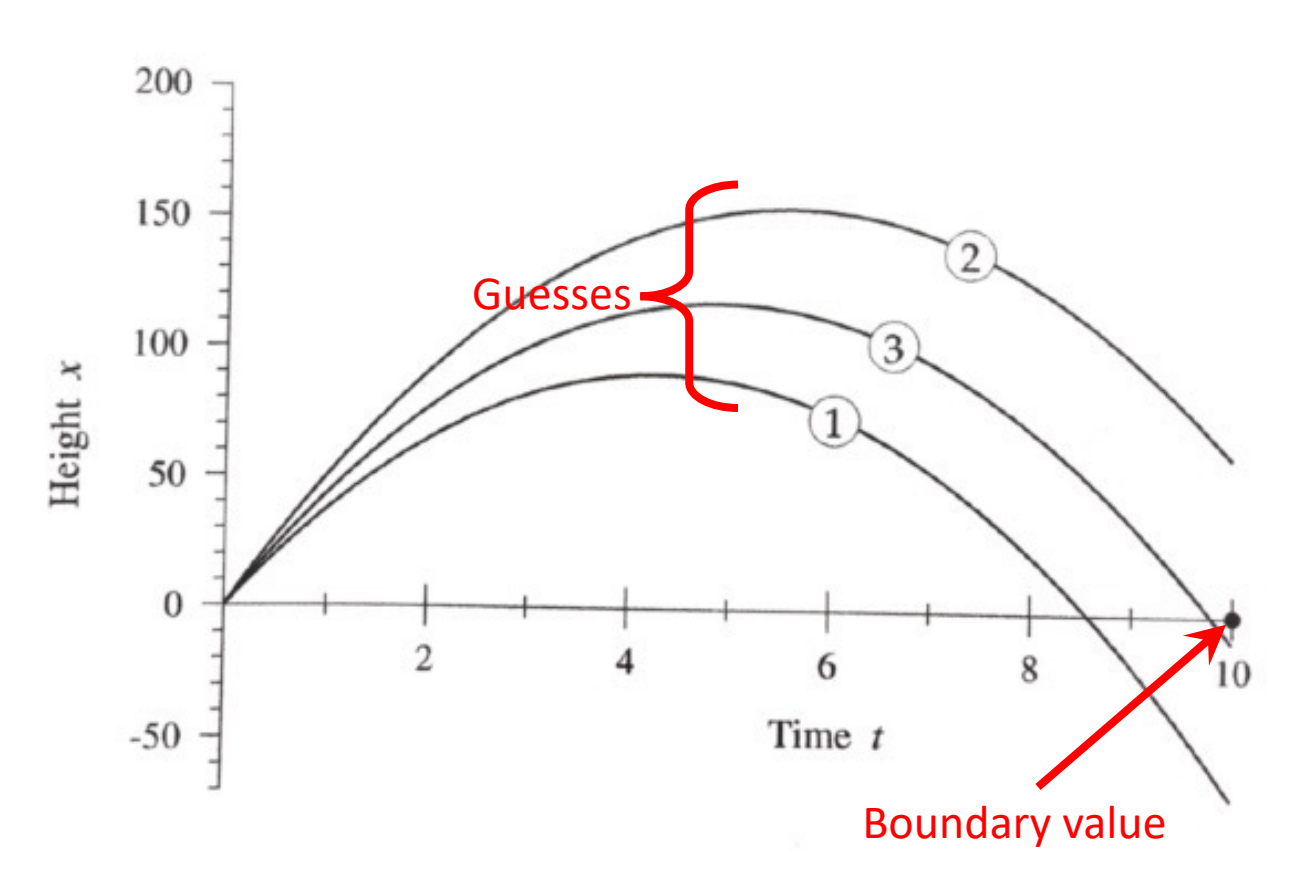

## How do we modify initial conditions between guesses?

- Write the height of the ball at the boundary  $t_1$  as  $x = f(v)$  where *v* is the initial velocity
- If we want the ball to be at  $x = 0$  at  $t<sub>1</sub>$ , we need to solve  $f(v) = 0$
- So, we have reformulated the problem as finding a root of a function
	- We can use, e.g., the bisection method, Newton-Raphson method, secant method
- The function is "evaluated" by solving the differential equation
	- We can use any method discussed previously, e.g., Runge-Kutta, Bulirsch-Stoer, etc.

## Today's lecture: ODEs and Linear Algebra

- Beyond RK: Other methods for ODEs
	- Verlet method
	- Bulirsch-Stoer Method
- Boundary Value problems
- Eigenvalue problems

### Eigenvalue problems

- Special type of boundary value problem: Linear and homogeneous
	- Every term is linear in the dependent variable
- E.g.: Schrodinger equation:

$$
-\frac{\hbar^2}{2m}\frac{d^2\psi}{dx^2} + V(x)\psi(x) = E\psi(x)
$$

• Consider the Schrodinger equation in a 1D square well with infinite walls:

$$
V(x) = \begin{cases} 0, & \text{for } 0 < x < L \\ \infty, & \text{elsewhere} \end{cases}
$$

### Schrodinger equation in 1D well

• As usual, make into system of 1D ODEs:

$$
\frac{d\psi}{dx} = \phi, \quad \frac{d\phi}{dx} = \frac{2m}{\hbar^2} [V(x) - E] \psi
$$

- Know that  $\psi = 0$  at  $x = 0$  and  $x = L$ , but don't know  $\phi$
- Let's choose a value of *E* and solve using some choices for  $\phi$  :
- Since the equation is linear, scaling the initial conditions exactly scales the  $\psi(x)$
- $\cdot$  No matter what  $\phi$ , we will never get a **valid solution!** (only affects overall magnitude, not shape)

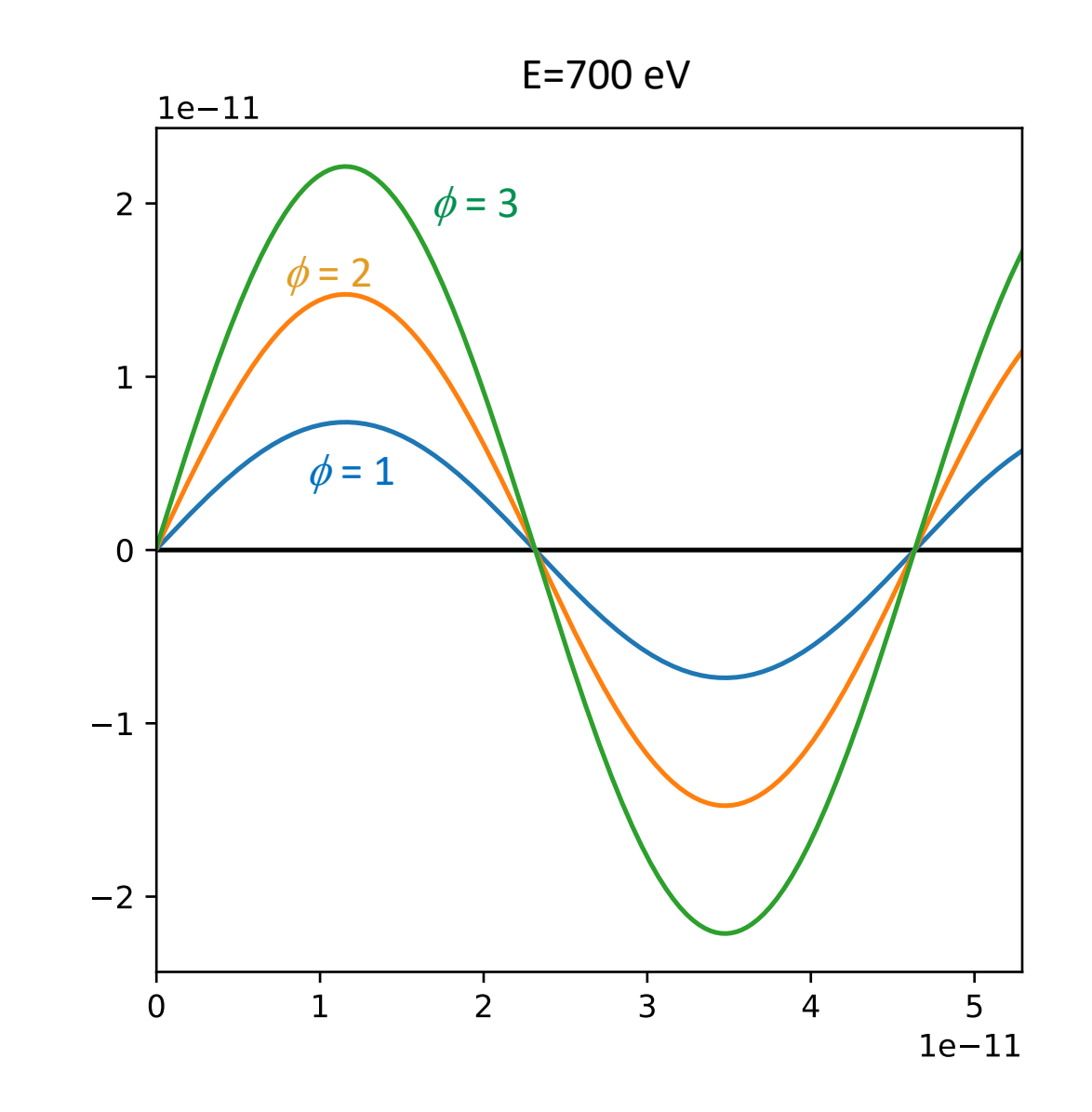

### Only specific *E* has a valid solution

- Solutions only exist for eigenvalues
- Need to vary  $E$ ,  $\phi$  can be fixed via normalization
- Same strategy, Find the *E* such that  $\psi(L) = 0$

#### After class tasks

- Homework 2 due Thursday by 11pm
- Readings:
	- Newman Ch. 8
	- Garcia Ch. 4